## **Account Status Code**

This **Account Status Codes** screen is used to maintain different status codes for grouping different customer accounts.

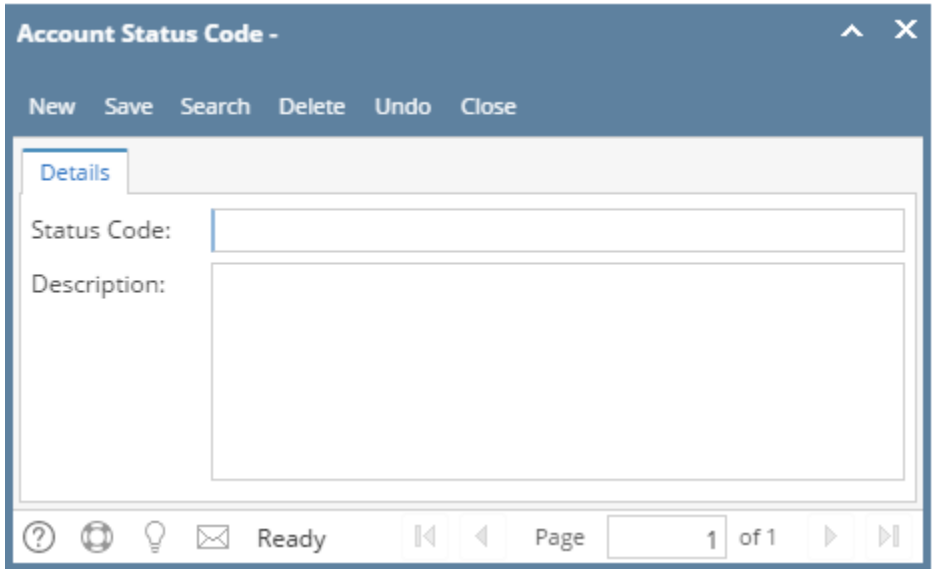

This screen is used to maintain different status codes for grouping different customer accounts.

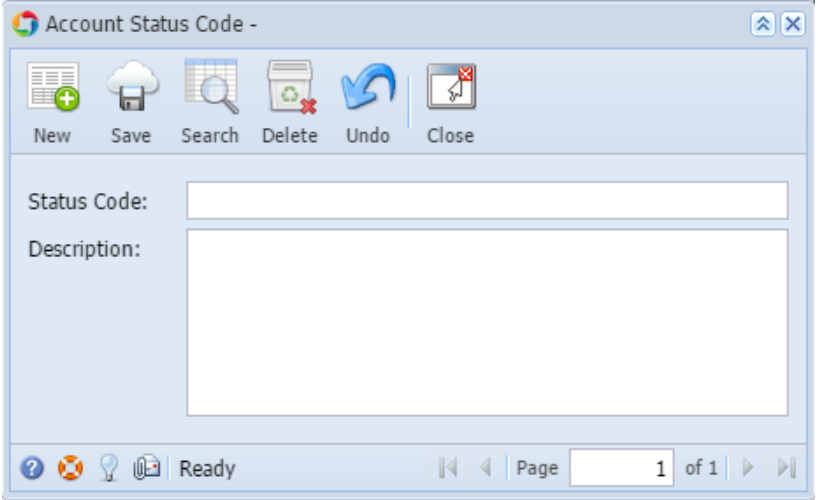

## Field Description

**Status Code** - Enter a unique code that will define the customer account. This is a single character code.

**Description** - Enter the description of the Status Code.

## Pages

- [How to Add an Account Status Code](https://help.irelyserver.com/display/DOC/How+to+Add+an+Account+Status+Code)
- [How to Open Account Status Code screen](https://help.irelyserver.com/display/DOC/How+to+Open+Account+Status+Code+screen)